## Follett Sh I

## **Quick Reference Guide**

## Follett Sh |

## Quick Reference Guide

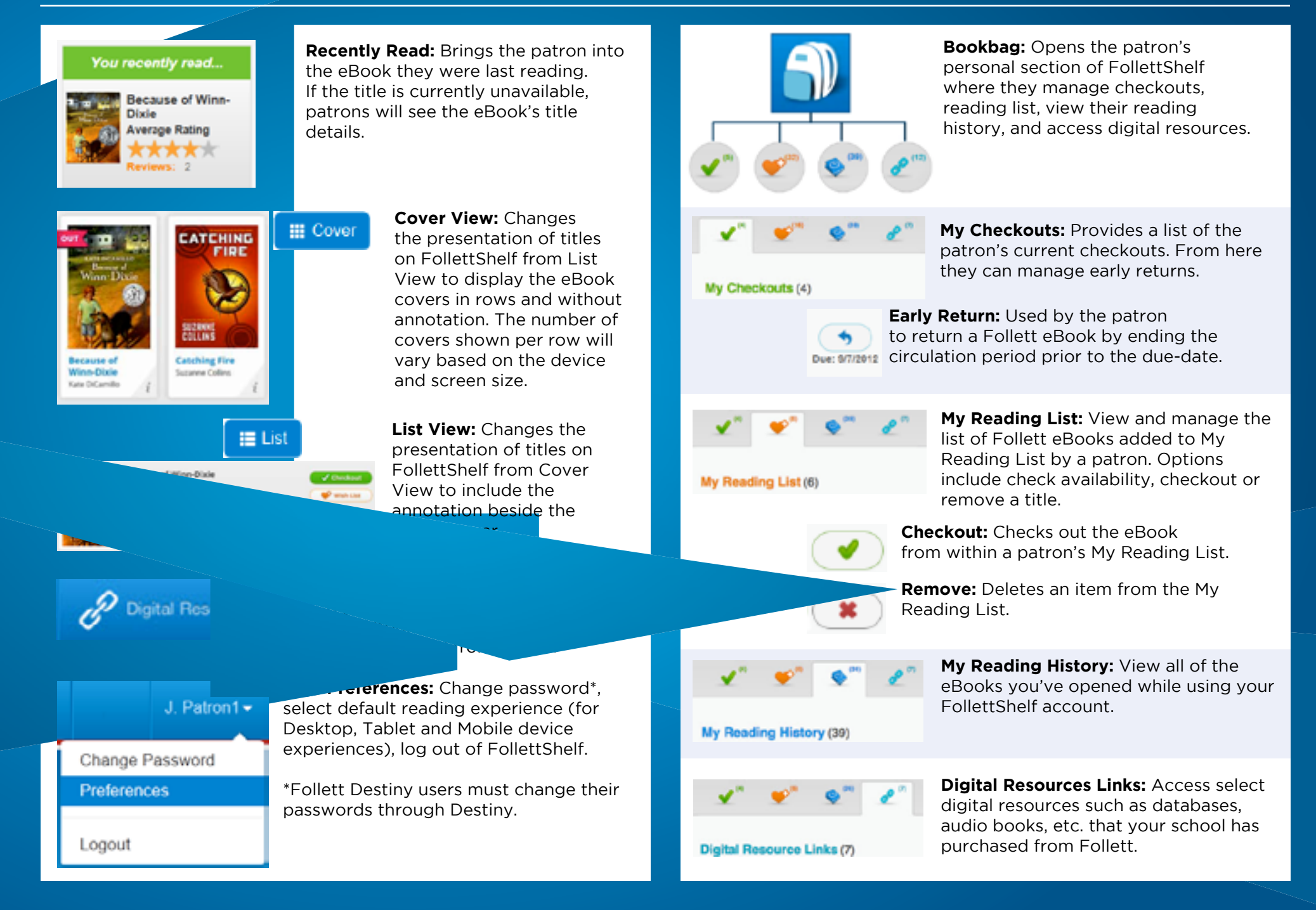